## 北京蓝色光标数据科技股份有限公司

## 关于召开2020年第二次临时股东大会的通知

本公司及董事会全体成员保证信息披露的内容真实、准确、完整,没有 虚假记载,误导性陈述或重大遗漏。

北京蓝色光标数据科技股份有限公司(以下简称"公司"或"蓝色光标") 第五届董事会第五次会议决定于 2020 年 9 月 21 日 15 时召开 2020 年第二次临 时股东大会,本次股东大会将采取现场投票和网络投票相结合的方式召开,根 据相关规定,现将股东大会的有关事项提示如下:

### 一、召开会议的基本情况

1、会议届次:2020 年第二次临时股东大会

2、会议召集人:北京蓝色光标数据科技股份有限公司董事会

3、会议召开的合法合规性:经本公司第五届董事会第五次会议审议通过, 决定召开 2020 年第二次临时股东大会,召集程序符合有关法律、行政法规、部 门规章、规范性文件和公司章程的规定。

4、会议时间:2020 年 9 月 21 日 15 时。

(1)现场会议时间:2020 年 9 月 21 日 15 时。

(2)网络投票时间:2020 年 9 月 21 日。其中,通过深圳证券交易所交易 系统进行网络投票的时间为 2020 年 9 月 21 日的交易时间, 即 9:15-9:25, 9:30-11:30 和 13:00-15:00;通过深圳证券交易所互联网系统投票的具体时间 为 2020 年 9 月 21 日上午 9:15-下午 15:00 期间的任意时间。

5、会议召开方式:现场与网络相结合的方式。

6、股权登记日:2020 年 9 月 14 日(星期一)

7、出席对象:

(1)在股权登记日持有公司股份的普通股股东或其代理人;

截至股权登记日 2020 年 9 月 14 日(星期一)下午收市时在中国结算深圳 分公司登记在册的公司全体普通股股东均有权出席股东大会,并可以以书面形 式委托代理人出席会议和参加表决,该股东代理人不必是本公司股东。

(2)公司董事、监事和高级管理人员;

(3)公司聘请的律师;

(4)根据相关法规应当出席股东大会的其他人员。

8、会议地点:北京市朝阳区酒仙桥北路 9 号恒通国际创新园 C9 楼公司会 议室

#### 二、会议审议事项:

本次会议议案如下:

议案 1:《关于修订<公司章程>部分条款的议案》

议案 2:《关于修订<股东大会议事规则>部分条款的议案》

议案 3:《关于修订<董事会议事规则>部分条款的议案》

议案 4:《关于修订<独立董事工作制度>部分条款的议案》

议案 5:《关于为全资子公司思恩客提供担保的议案》

上述议案已经公司第五届董事会第五次会议审议通过,具体内容详见公司 于 2020 年 9 月 4 日刊登在巨潮资讯网(http://www.cninfo.com.cn)的《第五 届董事会第五次会议决议公告》(公告编号:2020-072)及同日刊登的《公司 章程修订案》、《公司章程》(2020 年 9 月)、《董事会议事规则》(2020 年 9 月)、《股东大会议事规则》(2020 年 9 月)、《独立董事工作制度》 (2020 年 9 月)、《关于为全资子公司提供担保的公告》(公告编号:2020- 074)。

议案 1 需经股东大会特别决议通过(经出席本次股东大会的股东所持有表 决权股份总数的三分之二以上同意)。

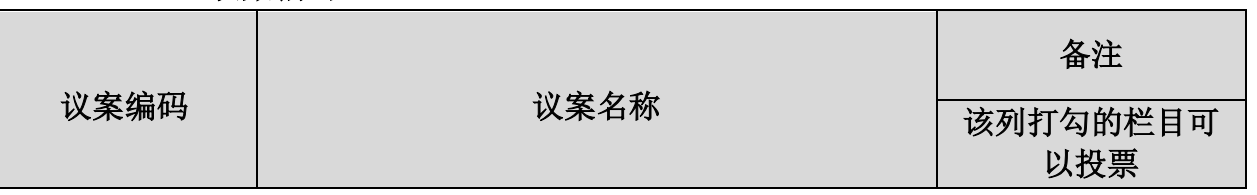

#### 三、 议案编码:

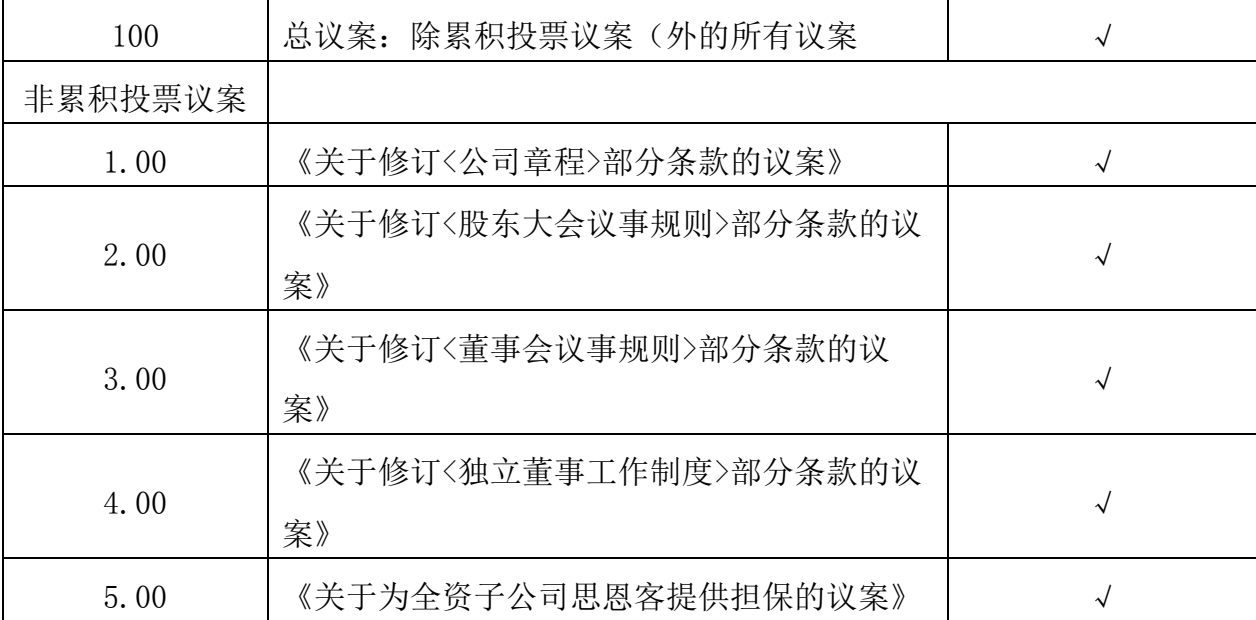

## 四、会议登记办法

1、登记方式:现场登记、通过信函或传真方式登记;

2、登记时间: 2020 年 9 月 18 日 (上午 9:00-11:30, 下午 14:30-17:00);

3、登记地点:北京市朝阳区酒仙桥北路 9 号恒通国际创新园 C9-C 楼公司 会议室;

4、登记办法:

(1)法人股东登记:法人股东应由法定代表人或其委托的代理人出席会议。 法定代表人出席会议的,应出示本人身份证、能证明其具有法定代表人资格的 有效证明和持股凭证。委托代理人出席会议的,代理人应出示本人身份证、法 人股东单位的法定代表人依法出具的书面授权委托书和持股凭证。

(2)自然人股东登记:自然人股东亲自出席会议的,应出示股票账户卡、 本人身份证或其他能够表明其身份的有效证件或证明;代理他人出席的,应当 提交代理人有效身份证件、股东授权委托书。

(3)股东为 QFII 的,凭 QFII 证书复印件、授权委托书、股东账户卡复印 件及受托人身份证办理登记手续。

(4)异地股东可凭以上有关证件采用信函或传真的方式登记,不接受电话 登记。信函或传真方式须在 2020 年 9 月 18 日 17:00 前送达本公司。

5、注意事项:出席现场会议的股东和股东代理人请携带相关证件原件于会 前半小时到会场办理登记确认手续。

#### 五、参加网络投票的具体操作流程

在本次股东大会上,股东可以通过深交所交易系统和互联网投票系统(网 址为 http://wltp.cninfo.com.cn)参加投票,网络投票的具体操作流程见附 件 2。

## 六、其他事项

1、会议材料备于董事会办公室。

2、会期预计半天,出席会议人员交通、食宿费自理。

3、会议联系方式

联系人:张媛、余红霞

联系电话: 010-5647 8871/8872

联系传真:010-5647 8000

联系邮箱:bfg@bluefocus.com

联系地址: 北京市朝阳区酒仙桥北路 9 号恒通国际创新园 C9-C 楼公司会 议室

## 七、备查文件

1、公司第五届董事会第五次会议决议。

特此公告。

附件 1: 授权委托书样本;

附件 2:网络投票的操作流程。

北京蓝色光标数据科技股份有限公司董事会

2020 年 9 月 3 日

附件 1:

## 授 权 委 托 书

致: 北京蓝色光标数据科技股份有限公司

兹委托\_\_\_\_\_\_\_\_先生(女士)代表本人/本单位出席北京蓝色光标数据科技 股份有限公司 2020 年第二次临时股东大会,对以下议案以投票方式代为行使表 决权。本人/本单位对本次会议表决事项未作具体指示的,受托人可代为行使表 决权,其行使表决权的后果均为本人/本单位承担。

(说明:请在对议案投票选择时打"√","同意""反对""弃权"三个 选择项下都不打"√"视为弃权,同时在两个选择项中打"√"按废票处理)

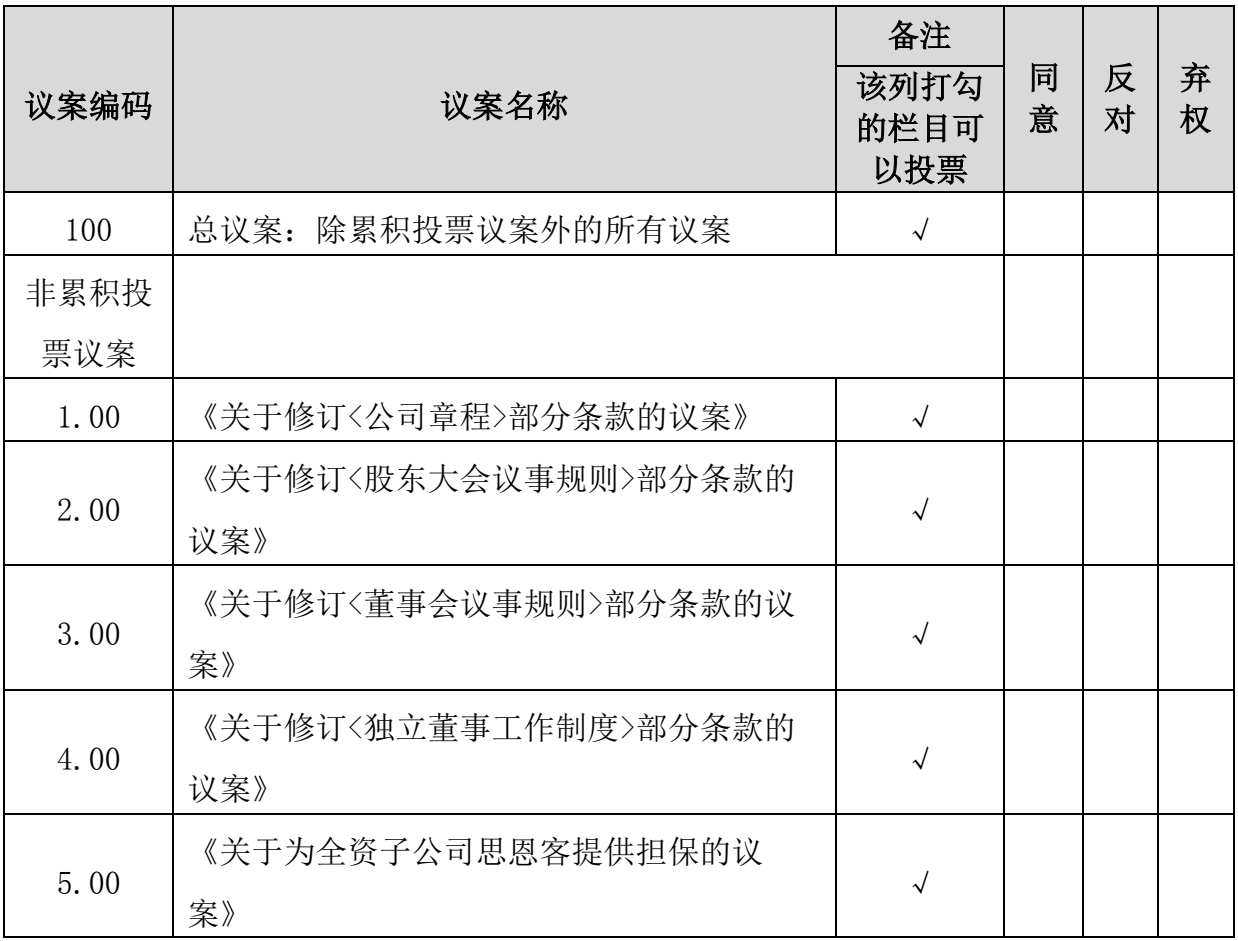

注:未明确投票指示的,请注明是否授权由受托人按自己的意见投票。

是□ 否□

委托人名称及证件号码(注 2):

委托人证券账户号码:

持股数(注 3):

被委托人签名:

被委托人身份证号码:

委托人签署:(注 4)

委托日期: 年 月 日(委托期限至本次股东大会结束)

注 1: 如欲对议案投同意票,请在"同意"栏内相应地方填上"√"号;如欲 对议案投反对票, 则请在"反对"栏内相应地方填上"√"号; 如欲对议案投 弃权票,则请在"弃权"栏内适当地方加上"√"号。多选或未作选择的,则 视为无效表决票。

注 2: 自然人股东请填写姓名及证件号码; 法人股东请填写名称及营业执照号 码。

注 3: 请填写股东拟授权委托的股份数目。如未填写, 则委托书的授权股份数 将被视为该股东在中国证券登记结算有限责任公司深圳分公司登记在册的所持 有的股数。

注 4:代理投票委托书必须由股东或股东正式书面授权的人签署,如委托股东 为法人单位,则本委托书须加盖法人单位公章。

附件 2:

# 参加网络投票的操作流程

### 一、网络投票程序:

1、股东投票代码:350058;投票简称:蓝标投票

2、填报表决意见或选举票数。

对于非累积投票提案,填报表决意见:同意、反对、弃权。

3、股东对总议案进行投票,视为对除累积投票提案外的其他所有提案表达 相同意见。股东对总议案与具体提案重复投票时,以第一次有效投票为准。如 股东先对具体提案投票表决,再对总议案投票表决,则以已投票表决的具体提 案的表决意见为准,其他未表决的提案以总议案的表决意见为准;如先对总议 案投票表决,再对具体提案投票表决,则以总议案的表决意见为准。

#### 二、通过深交所交易系统投票的程序

1、投票时间:2020 年 9 月 21 日的交易时间,即 9:15-9:25,9:30-11:30 和 13:00-15:00

2、股东可以登录证券公司交易客户端通过交易系统投票。

#### 三、通过深交所互联网投票系统投票的程序

1、互联网投票系统开始投票的时间为 2020 年 9 月 21 日(现场股东大会当 日)上午 9:15,结束时间为 2020 年 9 月 21 日(现场股东大会结束当日)下午 3:00。

2、股东通过互联网投票系统进行网络投票,需按照《深圳证券交易所投资 者网络服务身份认证业务指引(2016 年修订)》的规定办理身份认证,取得 "深交所数字证书"或"深交所投资者服务密码"。具体的身份认证流程可登 录互联网投票系统 [http://wltp.cninfo.com.cn](http://wltp.cninfo.com.cn/) 规则指引栏目查阅。

3 、 股 东 根 据 获 取 的 服 务 密 码 或 数 字 证 书 , 可 登 录 [http://wltp.cninfo.com.cn](http://wltp.cninfo.com.cn/) 在规定时间内通过深交所互联网投票系统进行投 票。